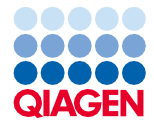

Юни 2022 г.

# Инструкции за употреба (наръчник) за QIAsymphony® DSP Virus/Pathogen Kit

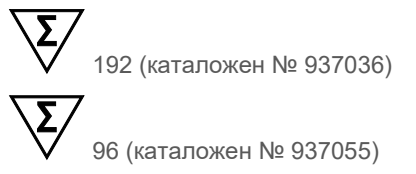

Версия 2

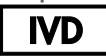

За инвитро диагностика За употреба с QIAsymphony DSP Virus/Pathogen Mini и Midi Kit

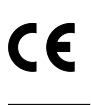

**REF** 

937036, 937055

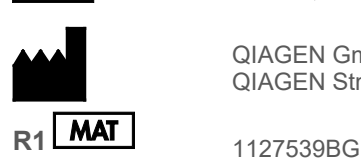

QIAGEN GmbH QIAGEN Strasse 1, 40724 Hilden, ГЕРМАНИЯ

Sample to Insight

## Съдържание

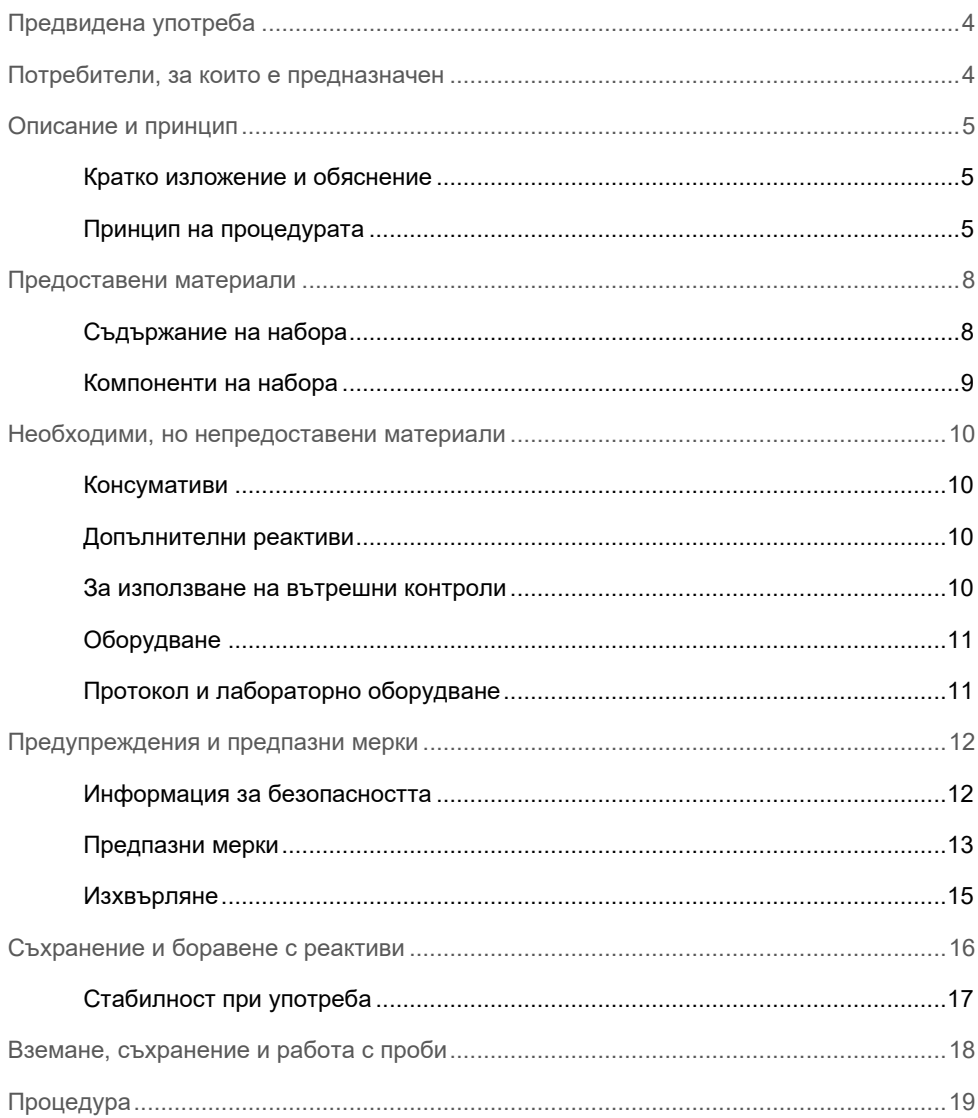

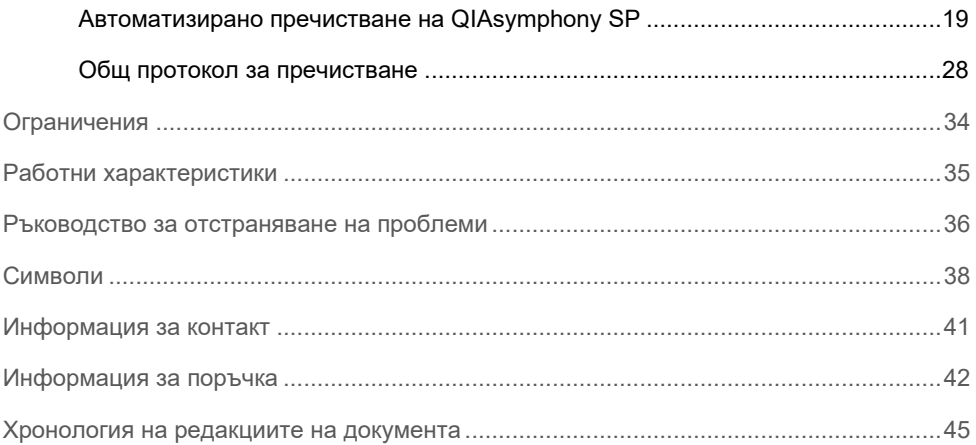

## <span id="page-3-0"></span>Предвидена употреба

QIAsymphony DSP Virus/Pathogen Mini Kit и QIAsymphony DSP Virus/Pathogen Midi Kit използват технология с магнитни частици за автоматично изолиране и пречистване на нуклеинови киселини от биологични проби.

Тези продукти са предназначени за използване от професионални потребители – например лаборанти и лекари, обучени в техниките на молекулярната биология.

Системата QIAsymphony DSP Virus/Pathogen е предназначена за инвитро диагностика.

## <span id="page-3-1"></span>Потребители, за които е предназначен

Този набор е предназначен за професионална употреба.

Продуктът може да се използва само от персонал, специално инструктиран и обучен в техниките на молекулярната биология и запознат с тази технология.

## <span id="page-4-0"></span>Описание и принцип

### <span id="page-4-1"></span>Кратко изложение и обяснение

Наборите QIAsymphony DSP Virus/Pathogen Kit са предназначени за използване само в комбинация с апарата QIAsymphony SP. Наборите QIAsymphony DSP Virus/Pathogen Kit осигуряват реактиви за напълно автоматизирано и едновременно пречистване на вирусни нуклеинови киселини и бактериална ДНК. Наборите могат да се използват за пречистване на нуклеинови киселини от най-различни ДНК и РНК вируси, както и на бактериална ДНК от грам-отрицателни и грам-положителни бактерии. Работните характеристики за всеки вид вирус или бактерия обаче не са установени и трябва да бъдат валидирани от потребителя. Технологията с магнитни частици позволява пречистване на висококачествени нуклеинови киселини без протеини, нуклеази и други примеси. Пречистените нуклеинови киселини са готови за директна употреба в по-нататъшни приложения – например реакции на амплификация (PCR). QIAsymphony SP изпълнява всички стъпки от процедурата за пречистване. На един цикъл се обработват до 96 проби, на партиди от максимум 24.

### <span id="page-4-2"></span>Принцип на процедурата

Технологията на QIAsymphony съчетава скоростта и ефективността на пречистването на нуклеинови киселини със силициев диоксид с удобството на работата с магнитни частици [\(Фигура 1\)](#page-5-0). Процедурата за пречистване е разработена, за да осигури безопасна и възпроизводима работа с потенциално инфекциозни аликвотни части и включва 4 стъпки: лизиране, свързване, промиване и елуиране (вижте диаграмата на страница [7](#page-6-0)). Потребителят може да избира различни обеми на елуиране.

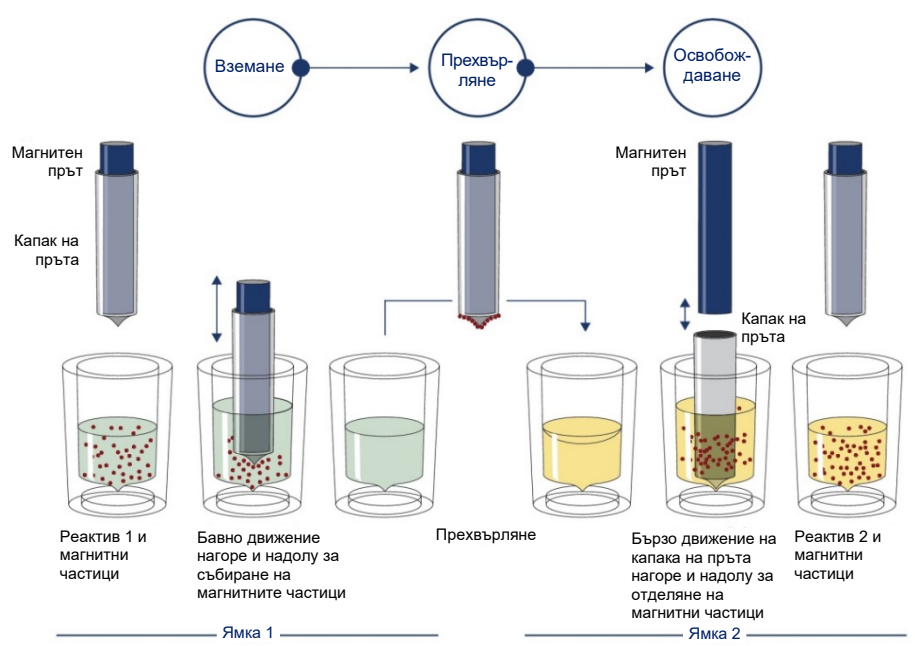

<span id="page-5-0"></span>**Фигура 1. Схема на принципа на QIAsymphony SP.** QIAsymphony SP обработва проба, съдържаща магнитни частици, по следния начин: Магнитен прът, защитен с калъф, навлиза в ямка, съдържаща пробата, и привлича магнитните частици. Калъфът на магнитния прът се поставя над друга ямка и магнитните частици се отделят. Тези стъпки се повтарят няколко пъти по време на обработката на пробите. QIAsymphony SP използва магнитна глава с 24 магнитни пръта и съответно може да обработва до 24 проби едновременно.

<span id="page-6-0"></span>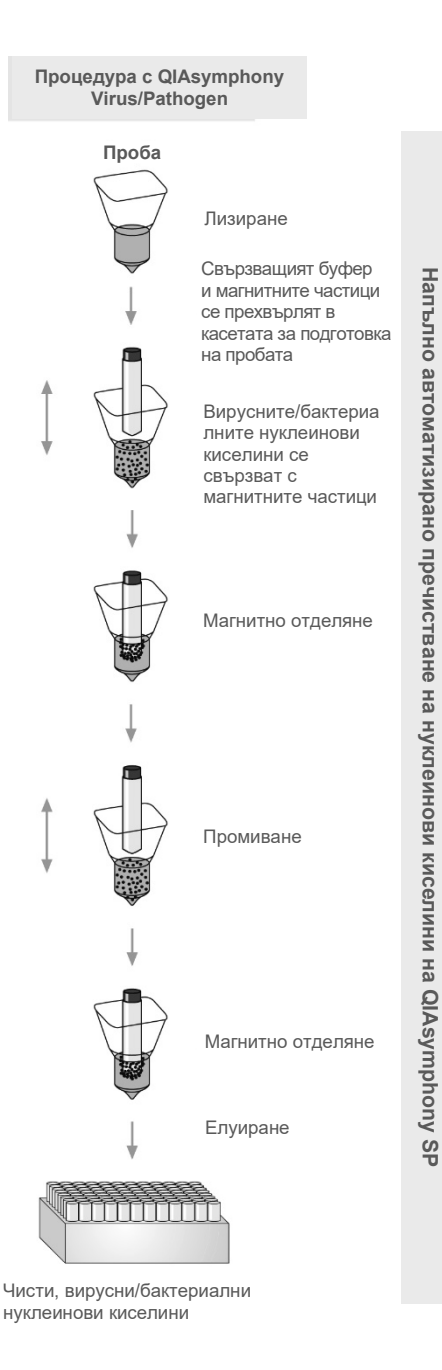

## <span id="page-7-0"></span>Предоставени материали

### <span id="page-7-1"></span>Съдържание на набора

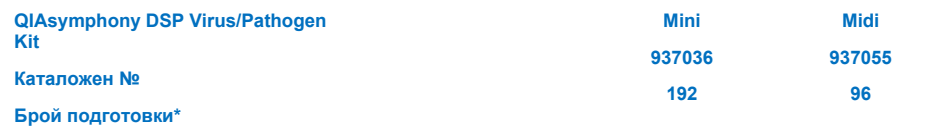

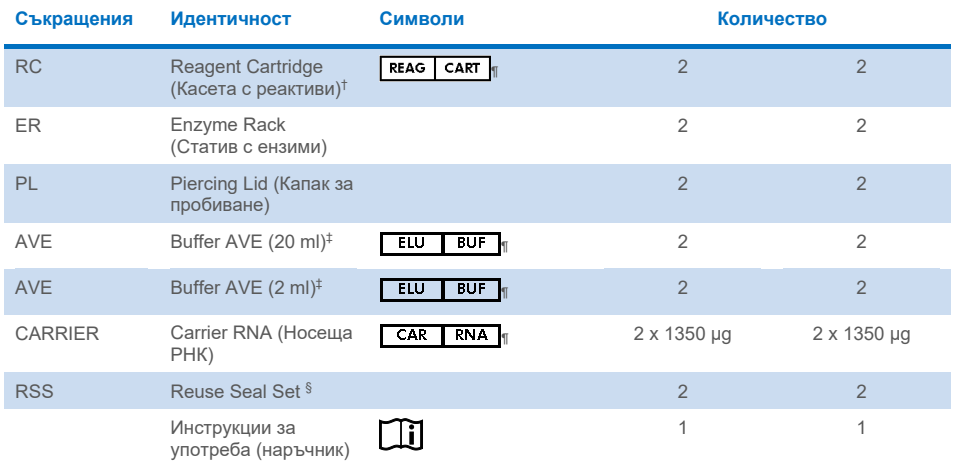

\* Броят на подготовките зависи от използвания протокол.

- † Съдържа гуанидинови соли. Не е съвместим с дезинфектанти, съдържащи белина. Вижте страниц[а 12](#page-11-1) относн[о Информация за](#page-11-1) безопасността.
- ‡ Съдържа натриев азид като консервант.
- § Един Reuse Seal Set (RSS) съдържа 8 уплътняващи ленти за многократна употреба.
- ¶ Вижте страница [38](#page-37-0) за списък на символите с дефиниции.

## <span id="page-8-0"></span>Компоненти на набора

По-долу са обяснени основните компоненти на набора, съдържащ активни съставки.

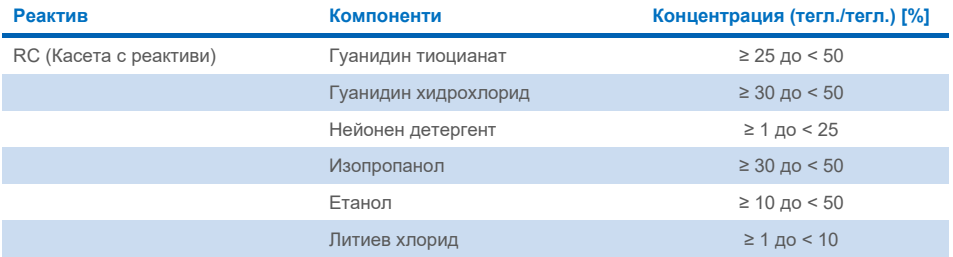

## <span id="page-9-0"></span>Необходими, но непредоставени материали

При работа с химикали винаги носете подходяща лабораторна престилка, ръкавици за еднократна употреба и защитни очила. За повече информация вижте съответните информационни листове за безопасност (Safety Data Sheets, SDS), които можете да намерите при доставчика на продукта.

### <span id="page-9-1"></span>Консумативи

- Sample Prep Cartridges, 8-well (кат. № 997002)
- 8-Rod Covers (кат. № 997004)
- Filter-Tips, 200 и 1500 µl (кат. № 990332 и 997024)
- Епруветки за проби (вижте съответните списък с лабораторно оборудване и протоколни листове, които могат да се намерят в раздела с ресурси на страницата на продукта на **[www.qiagen.com](http://www.qiagen.com/)**)
- Вортекс

### <span id="page-9-2"></span>Допълнителни реактиви

Buffer ATL (за протоколи за патогенни комплекси; кат. № 939016)

### <span id="page-9-3"></span>За използване на вътрешни контроли

 За повече информация вижте списъка с лабораторно оборудване и протоколните листове, които могат да се намерят в раздела с ресурси на страницата на продукта на **[www.qiagen.com](http://www.qiagen.com/)** .

## <span id="page-10-0"></span>Оборудване[\\*](#page-10-2)

QIAsymphony SP (кат. № 9001297)

### <span id="page-10-1"></span>Протокол и лабораторно оборудване

 Протоколните листове и списъкът с лабораторно оборудване могат да се намерят до наръчника в раздела с ресурси на страницата на продукта на **[www.qiagen.com](http://www.qiagen.com/)**.

<span id="page-10-2"></span>\* Преди употреба се уверете, че апаратите са проверени и калибрирани съгласно препоръките на производителя.

## <span id="page-11-0"></span>Предупреждения и предпазни мерки

Имайте предвид, че може да е необходимо да направите справка с местните разпоредби относно докладване на сериозни инциденти, възникнали във връзка с изделието, на производителя и/или на оторизиран негов представител, и на регулаторния орган в страната по местожителство на потребителя и/или пациента.

За инвитро диагностика.

Преди използване на набора внимателно прочетете всички инструкции.

Моля, имайте предвид следния оставащ риск:

Идентификаторите на аликвотните части могат да се въвеждат и ръчно (за подробности вижте *Ръководството за потребителя на QIAsymphony SP*). Ако ръчно бъдат въведени грешни данни за идентификаторите, може да настъпи неправилна корелация между проба и пациент.

### <span id="page-11-1"></span>Информация за безопасността

При работа с химикали винаги носете подходяща лабораторна престилка, ръкавици за еднократна употреба и защитни очила. За повече информация вижте съответните информационни листове за безопасност (Safety Data Sheet, SDS). Тези листове можете да намерите онлайн в удобен и компактен PDF формат на адрес **[www.qiagen.com/safety](https://www.qiagen.com/gb/support/qa-qc-safety-data/safety-data-sheets/)**, където можете да намерите, прегледате и разпечатате SDS за всеки набор и компонент от набор QIAGEN®.

 Всички химикали и биологични материали са потенциално опасни. Пробите и аликвотните части са потенциално инфекциозни и трябва да се третират като биологично опасни материали.

 Изхвърлете аликвотната част и отпадъка от анализа в съответствие с местните процедури за безопасност.

#### **ВНИМАНИЕ**

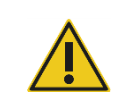

НЕ наливайте белина или киселинни разтвори направо в отпадъците от подготовката на пробите.

Буферите в касетата с реактиви (RC) съдържат гуанидинови соли, които могат да образуват силно реактивни съединения с белината. Ако се разлее течност, съдържаща такива буфери, я почистете с подходящ лабораторен почистващ препарат и вода. Ако разлятата течност съдържа потенциално инфекциозни агенти, първо почистете замърсената област с лабораторен почистващ препарат и вода, а след това с 1% (об./об.) натриев хипохлорит.

#### Информация при спешен случай

CHEMTREC САЩ и Канада: 1-800-424-9300 Извън САЩ и Канада +1 703-527-3887

### <span id="page-12-0"></span>Предпазни мерки

Следващите предупреждения за опасност и предпазни мерки се отнасят за компонентите на QIAsymphony DSP Virus/Pathogen Kit.

#### **MBS**

Предупреждение! Предизвиква леко дразнене на кожата. Използвайте предпазни ръкавици/предпазно облекло/предпазни очила/предпазна маска за лице.

#### **Proteinase K**

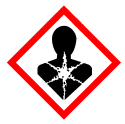

Съдържа: протеиназа K. Опасно! Предизвиква леко дразнене на кожата. Може да причини алергични или астматични симптоми или затруднения в дишането при вдишване. Избягвайте вдишване на

прах/пушек/газ/дим/изпарения/аерозоли. Използвайте предпазни ръкавици/предпазно облекло/предпазни очила/предпазна маска за лице. Носете средства за защита на дихателните пътища. ПРИ явна или предполагаема експозиция: Обадете се в ЦЕНТЪР ПО ТОКСИКОЛОГИЯ или на лекар. Изведете лицето на чист въздух и го поставете в позиция, улесняваща дишането. Съдържанието/съдът да се изхвърли в одобрено съоръжение за депониране на отпадъци.

**QSB1**

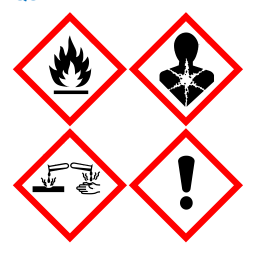

Съдържа: гуанидин тиоцианид и изопропанол. Опасно! Запалими течност и пари. Може да бъде вреден при поглъщане или контакт с кожата. Може да бъде вреден при поглъщане и навлизане в дихателните пътища. Причинява тежки изгаряния на кожата и сериозно увреждане на очите. Може да предизвика сънливост или световъртеж. Вреден за водните организми, с дълготраен ефект. При контакт с киселини отделя силно токсичен газ. Да се пази от топлина/искри/открит пламък/нагорещени повърхности. Пушенето забранено. Използвайте предпазни ръкавици/предпазно облекло/предпазни очила/предпазна маска за лице. ПРИ КОНТАКТ С ОЧИТЕ: Промивайте внимателно с вода в продължение на няколко минути. Свалете контактните лещи, ако има такива и доколкото това е възможно. Продължавайте да промивате. ПРИ явна или предполагаема експозиция: Незабавно се обадете в ЦЕНТЪР ПО ТОКСИКОЛОГИЯ или на лекар. Изплакнете устата. НЕ предизвиквайте повръщане. Изперете замърсеното облекло преди повторна употреба. Да се съхранява на проветриво място. Да се съхранява под ключ. Съдържанието/съдът да се изхвърли в одобрено съоръжение за депониране на отпадъци.

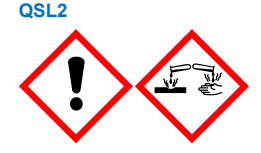

Съдържа: гуанидин тиоцианат. Опасно! Вреден при поглъщане. Може да бъде вреден при контакт с кожата или при вдишване. Причинява тежки изгаряния на кожата и сериозно увреждане на очите. Вреден за водните организми, с дълготраен ефект. При контакт с киселини отделя силно токсичен газ. Използвайте предпазни ръкавици/предпазно облекло/предпазни очила/предпазна маска за лице. ПРИ КОНТАКТ С ОЧИТЕ: Промивайте внимателно с вода в продължение на няколко минути. Свалете контактните лещи, ако има такива и доколкото това е възможно. Продължавайте да промивате. Незабавно се обадете в ЦЕНТЪР ПО ТОКСИКОЛОГИЯ или на лекар.

**QSW1**

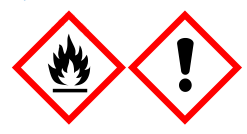

Съдържа: етанол; гуанидин хидрохлорид и литиев хлорид. Предупреждение! Запалими течност и пари. Може да бъде вреден при поглъщане или при вдишване. Предизвиква дразнене на кожата. Предизвиква сериозно дразнене на очите. Да се пази от топлина/искри/открит пламък/нагорещени повърхности. Пушенето забранено. Използвайте предпазни ръкавици/предпазно облекло/предпазни очила/предпазна маска за лице. При неразположение се обадете в ЦЕНТЪР ПО ТОКСИКОЛОГИЯ или на лекар. Свалете замърсеното облекло и го изперете преди повторна употреба. Да се съхранява на проветриво място. Съдържанието/съдът да се изхвърли в одобрено съоръжение за депониране на отпадъци.

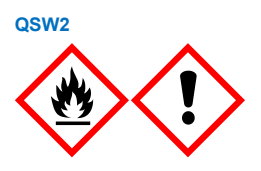

Съдържа: етанол. Опасно! Силно запалими течност и пари. Предизвиква сериозно дразнене на очите. Да се пази от топлина/искри/открит пламък/нагорещени повърхности. Пушенето забранено. Използвайте предпазни ръкавици/предпазно облекло/предпазни очила/предпазна маска за лице. Да се съхранява на проветриво място. Съдържанието/съдът да се изхвърли в одобрено съоръжение за депониране на отпадъци.

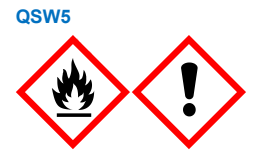

Съдържа: етанол и гуанидин хидрохлорид. Опасно! Силно запалими течност и пари. Може да бъде вреден при поглъщане или при вдишване. Предизвиква дразнене на кожата. Предизвиква сериозно дразнене на очите. Да се пази от топлина/искри/открит пламък/нагорещени повърхности. Пушенето забранено. Използвайте предпазни ръкавици/предпазно облекло/предпазни очила/предпазна маска за лице.

### <span id="page-14-0"></span>Изхвърляне

Отпадъците съдържат проби и реактиви. Тези отпадъци могат да съдържат токсичен или инфекциозен материал и трябва да се изхвърлят по подходящ начин. Вижте местните разпоредби за безопасност относно правилните процедури за изхвърляне.

За повече информация вижте съответните информационни листове за безопасност (Safety Data Sheet, SDS). Те са достъпни онлайн в PDF формат на **[www.qiagen.com/safety](https://www.qiagen.com/gb/support/qa-qc-safety-data/safety-data-sheets/)**, където можете да намерите, прегледате и отпечатате информационния лист за безопасност (Safety Data Sheet, SDS) за всеки набор QIAGEN и неговите компоненти.

## <span id="page-15-0"></span>Съхранение и боравене с реактиви

Трябва да се проверяват датите на изтичане на сроковете на годност и условията на съхранение, отпечатани върху опаковката и етикетите на всички компоненти. Не използвайте неправилно съхранявани компоненти или такива с изтекъл срок на годност.

QIAsymphony DSP Virus/Pathogen Kit трябва да се съхраняват при стайна температура (15–25 °C). Магнитните частици в касетите с реактиви (RC) остават активни, когато се съхраняват при такава температура. Не съхранявайте касети с реактиви (RC) при температури под 15 °C.

Съхранявайте лиофилизираните носеща РНК (CARRIER) и Buffer AVE (AVE) при стайна температура.

QIAsymphony DSP Virus/Pathogen Kit съдържат готов за употреба разтвор на протеиназа K, който може да се съхранява при стайна температура.

Когато се съхранява правилно, наборът остава стабилен до датата на изтичане на срока на годност, отпечатана на кутията на набора.

**Забележка**: На етикета на кутията на QIAsymphony DSP Virus/Pathogen Kit е отпечатана датата на изтичане на срока на годност на набора. Във файла с резултатите се отразяват датите на изтичане на срока на годност само за касетата с реактиви (RC) и Buffer ATL (ако е необходим).

### <span id="page-16-0"></span>Стабилност при употреба

Частично използвани касети с реактиви (RC) могат да се съхраняват максимум 4 седмици – това позволява икономична повторна употреба на реактиви и по-гъвкава обработка на проби. Ако касета с реактиви (RC) е частично използвана, поставете отново капака на улея с магнитните частици и запечатайте касетата с реактиви (RC) с предоставените уплътняващи ленти за многократна употреба незабавно след края на протоколния цикъл, за да предотвратите изпаряване.

Обработката на партиди с малък брой проби (< 24) може да намали общия възможен брой подготовки на една касета.

За да се предотврати изпарение на реактиви, касетата с реактиви (RC) трябва да е отворена максимум 15 часа (включително времето на изпълнение) при максимална околна температура 32 °C. Неправилното съхранение на компонентите на набора може да доведе до ускорено стареене на буферите.

Излагането на касетите с реактиви (RC) на ултравиолетова светлина (например за деконтаминация) трябва да се избягва, защото може да ускори стареенето на касетите с реактиви (RC) и буферите.

## <span id="page-17-0"></span>Вземане, съхранение и работа с проби

За повече информация относно автоматизираната процедура (включително информация относно епруветките за проби, които могат да се използват с конкретни протоколи), вземане, съхранени, работа с проби и специфични предварителни обработки на проби, вижте съответния лист на протокола и списъка с лабораторно оборудване, които могат да се намерят в раздела с ресурси на страницата на продукта на **[www.qiagen.com](http://www.qiagen.com/)**.

## <span id="page-18-0"></span>Процедура

### <span id="page-18-1"></span>Автоматизирано пречистване на QIAsymphony SP

QIAsymphony SP прави автоматизираната подготовка на пробите лесна и удобна. Пробите, реактивите, консумативите и елуатите се поставят в различни отделения. Просто зареждате пробите и предоставените реактиви в специални касети и предварително заредените в стативи консумативи в съответното отделение преди обработка. Стартирате протокола и изваждате пречистените нуклеинови киселини от отделението "Eluate" (Елуат) след обработката. Инструкциите за работа ще намерите в ръководствата за потребителя, доставени с апарата.

**Забележка**: Незадължителната поддръжка не е необходима за работата на апарата, но е силно препоръчителна за намаляване на риска от замърсяване.

Протоколите могат да бъдат изтеглени от **[www.qiagen.com](http://www.qiagen.com/)** в раздела с ресурси на страницата на продукта.

### Зареждане на касети с реактиви (RC) в отделението "Reagents and Consumables" (Реактиви и консумативи)

Реактивите за пречистване на ДНК се съдържат в новаторска касета с реактиви (RC) (вижте [Фигура 2\)](#page-19-0). Всеки улей на касетата с реактиви (RC) съдържа определен реактив – например магнитни частици, буфер за лизиране, буфер за промиване или буфер за елуиране. Частично използвани касети с реактиви (RC) могат да се затварят отново с уплътняващи ленти за многократна употреба за по-късно използване – така се избягва изхвърлянето на отпадъци от остатъчни реактиви в края на процедурата за пречистване.

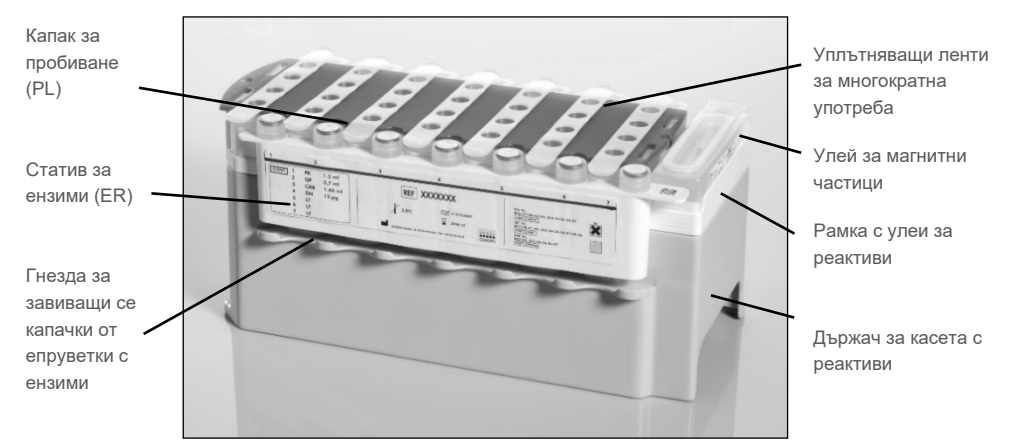

<span id="page-19-0"></span>**Фигура 2. Касета с реактиви (RC) QIAsymphony.** Касетата с реактиви (RC) съдържа всички необходими реактиви за протоколния цикъл.

Преди да започне процедурата, магнитните частици задължително трябва да бъдат напълно ресуспендирани. Извадете улея за магнитни частици от рамката на касетата с реактиви, разбъркайте го енергично поне 3 минути и го поставете отново в рамката на касетата с реактиви преди първата употреба. Поставете касетата с реактиви (RC) в държача за касетата с реактиви. Поставете празния статив за ензими (ER) в държача за касетата с реактиви. Преди първата употреба на касета с реактиви (RC) поставете капака за пробиване (PL) върху касетата с реактиви (RC) ([Фигура](#page-20-0) 3).

**Забележка**: Капакът за пробиване е остър. Внимавайте, когато го поставяте върху касетата с реактиви (RC). Задължително поставяйте капака за пробиване (PL) върху касетата с реактиви (RC) в правилната ориентация.

След като капакът на улея за магнитни частици бъде свален и епруветките на статива за ензими бъдат отворени (завиващите се капачки могат да се съхраняват в определените за целта гнезда – вижте [Фигура](#page-19-0) 2), касетата с реактиви (RC) се зарежда в отделението "Reagents and Consumables" (Реактиви и консумативи).

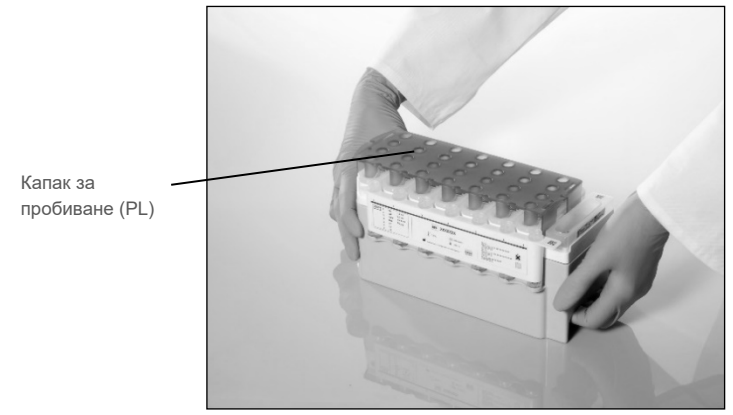

**Фигура 3. Лесна подготовка на работната маса с касети с реактиви (RC).**

<span id="page-20-0"></span>Частично използвани касети с реактиви (RC) могат да се съхраняват, докато потрябват отново – вижте ["Съхранение и боравене с реактиви"](#page-15-0) на страниц[а 16.](#page-15-0)

### Зареждане на пластмасови изделия в отделението "Reagents and Consumables" (Реактиви и консумативи)

Касети за подготовка на проби, 8-Rod Covers (и двете са предварително заредени на стативи в модулни кутии) и филтърни връхчета за еднократна употреба (връхчетата за 200 µl са на сини стативи, а връхчетата за 1500 µl са на сиви стативи) се зареждат в отделението "Reagents and Consumables" (Реактиви и консумативи).

**Забележка**: Капаците на модулните кутии трябва да се свалят, преди модулните кутии да се зареждат в отделението "Reagents and Consumables" (Реактиви и консумативи).

**Забележка**: Връхчетата имат филтри за предотвратяване на кръстосано замърсяване.

В гнездата за стативи с връхчета на работната маса на QIAsymphony SP може да се поставя всеки от двата вида стативи с връхчета. QIAsymphony SP ще разпознае вида на заредените връхчета по време на сканирането на материалите.

**Забележка**: Не зареждайте нови стативи с връхчета, модулни кутии за касети за подготовка на проби или 8-Rod Covers, преди да започне друг протоколен цикъл. QIAsymphony SP може да работи с частично използвани стативи с връхчета и модулни кутии.

За необходимите консумативи вижте съответния протоколен лист и списъка с лабораторно оборудване, достъпни на **[www.qiagen.com](http://www.qiagen.com/)** в раздела с ресурси на страницата на продукта. За информация за поръчка на пластмасови изделия вижте страниц[а 42.](#page-41-0)

#### Зареждане на чекмеджето "Waste" (Отпадъци)

Използваните по време на цикъла касети за подготовка на проби и 8-Rod Covers се нареждат отново на стативи в празни модулни кутии в отделението "Waste" (Отпадъци). Погрижете се в отделението "Waste" (Отпадъци) да има достатъчно празни модулни кутии за пластмасовите отпадъци от протоколния цикъл.

**Забележка**: Капаците на модулните кутии трябва да се свалят, преди модулните кутии да се зареждат в отделението "Waste" (Отпадъци). Ако използвате кутии за 8-Rod Covers за събиране на използваните касети за подготовка на проби и 8-Rod Covers, разделителят на кутиите трябва да се извади.

Торба за използвани филтърни връхчета трябва да се постави отпред на отделението "Waste" (Отпадъци).

**Забележка**: Системата не проверява дали торбата за изхвърляне на връхчета е поставена. Торбата за изхвърляне на връхчета трябва да бъде правилно поставена, преди да започне протоколен цикъл. За повече информация вижте ръководствата за потребителя, доставени с апарата. Изпразвайте торбата с връхчета след като бъдат обработени максимум 96 проби, за да предотвратите задръстване.

В съд за отпадъци се събират течните отпадъци от процедурата за пречистване. Отделението "Waste" (Отпадъци) може да се затваря само ако съдът за отпадъци е поставен. Депонирайте течните отпадъци съгласно местните разпоредби за безопасност и опазване на околната среда. Не стерилизирайте в автоклав съда за отпадъци след употреба. Изпразнете съда за отпадъци след обработката на максимум 96 проби.

#### Зареждане на отделението "Eluate" (Елуат)

Заредете необходимия статив за елуиране в отделението "Eluate" (Елуат). Използвайте "Elution slot (Гнездо за елуиране) 1" със съответния адаптер за охлаждане. Тъй като продължителното съхранение на елуати в отделението "Eluate" (Елуат) може да доведе до тяхното изпаряване, силно препоръчваме да се използва положението за охлаждане.

#### Сканиране на материалите

Преди да започне цикъл, апаратът проверява дали за партидите на опашката са заредени достатъчно консумативи в съответните отделения.

#### Подготовка на материала в пробата

QIAsymphony DSP Virus/Pathogen Kit са подходящи за използване с най-различни видове проби – включително плазма, серум, гръбначно-мозъчна течност (ГМТ), респираторни и урогенитални проби. Предотвратявайте образуване на пяна в пробите или върху тях. В зависимост от изходния материал може да е необходима предварителна обработка на пробата. Пробите трябва да се темперират до стайна температура (15–25 °C) преди започване на обработката.

За повече информация относно автоматизираната процедура (включително информация относно епруветките за проби, които могат да се използват с конкретни протоколи) и специфични предварителни обработки на проби, вижте съответния лист на протокола и списъка с лабораторно оборудване, които могат да се намерят в раздела с ресурси на страницата на продукта на **[www.qiagen.com](http://www.qiagen.com/)**.

### <span id="page-23-0"></span>Приготвяне на смеси носеща РНК (CARRIER)–Buffer AVE (AVE)

**Забележка**: Силно препоръчваме да се използва носеща РНК (CARRIER). Ако не се добави носеща РНК (CARRIER), извличането на нуклеинови киселини може да бъде значително намалено.

За да се подготви концентриран разтвор от носеща РНК (CARRIER), се добавят 1350 µl Buffer AVE (AVE) (доставя се във флакони от 2 ml) в епруветката, съдържаща 1350 µg лиофилизирана носеща РНК (CARRIER), за да се получи разтвор с концентрация 1 µg/µl. Разтворете добре носеща РНК (CARRIER), разделете я на подходящи аликвоти и я съхранявайте до 4 седмици при 2–8 °C.

За обемите носеща РНК (CARRIER), необходими за конкретни протоколи, вижте съответния протоколен лист, достъпен в раздела с ресурси на страницата на продукта на **[www.qiagen.com](http://www.qiagen.com/)**.

#### Изчисляване на обема смес носеща РНК (CARRIER) на една епруветка

Минималният обем смес носеща РНК (CARRIER)–Buffer AVE (AVE) трябва да включва достатъчно допълнителен обем за компенсиране на загубата на течност поради пипетиране и изпаряване. Съвместими формати епруветки, включващи минимален обем смеси от носеща РНК (CARRIER)–Buffer AVE (AVE) са посочени в списъка с лабораторно оборудване, достъпен в раздела с ресурси на страницата на продукта на **[www.qiagen.com](http://www.qiagen.com/)**.

Епруветките със смеси носеща РНК(CARRIER)–Buffer AVE (AVE) се поставят в носач за епруветки. Носачът за епруветки със смеси носеща РНК (CARRIER)–Buffer AVE (AVE) трябва да се постави в гнездо A на отделението за проби. До 8 епруветки със сместа могат да се използват на една партида и до 24 епруветки могат да се използват на един цикъл от 4 партиди.

Ако е установено, че по-малко носеща РНК (CARRIER) е по-добре за Вашата амплификационна система, коригирайте обема на носеща РНК (CARRIER) по съответния начин. Употребата на носеща РНК (CARRIER) с различна концентрация трябва да се валидира за всеки конкретен вид проба и по-нататъшен анализ.

Ако не се използва носеща РНК (CARRIER), епруветките, заредени в гнездо A, трябва да съдържат само Buffer AVE (AVE) (120 µl Buffer AVE (AVE) на една проба).

#### <span id="page-24-0"></span>Използване на вътрешна контрола

Употребата на QIAsymphony DSP Virus/Pathogen Kit в комбинация с амплификационни системи, които използват вътрешна контрола, може да изисква въвеждането на тези вътрешни контроли в процедурата за пречистване, за да се следи ефективността на подготовката на пробите и по-нататъшния анализ.

Вътрешните контроли трябва да се добавят към сместа носеща РНК (CARRIER)–Buffer AVE (AVE), като общият обем на сместа вътрешна контрола–носеща РНК (CARRIER)– Buffer AVE (AVE) остава 120 µl.

Количеството добавена вътрешна контрола зависи от системата за анализ и избрания обем за елуиране в протокола на QIAsymphony SP. Изчисляването и валидирането трябва да се извършват от потребителя. Вижте инструкциите на производителя за понататъшния анализ, за да определите оптималната концентрация на вътрешната контрола. Използването на концентрация, различна от препоръчителната, може да доведе до грешни резултати – особено ако вътрешната контрола се използва за изчисляване на титри.

Смес от вътрешни контроли може да се използва за анализ на различни параметри от един елуат. Съвместимостта на различните вътрешни контроли трябва да се валидира от потребителя.

Когато се изчисляват количеството вътрешна контрола за използване и титърът на обработената проба, трябва да се съобрази действителният обем на разтвора за елуиране, използван за всяка проба. Тъй като малки количества течност се губят при прехвърлянето и контакта с магнитните частици, първоначалният обем на разтвора за елуиране трябва да е по-голям от избрания обем, за да се осигури правилният обем на окончателния елуат. В съответния протоколен лист, достъпен в раздела с ресурси на страницата на продукта на **[www.qiagen.com](http://www.qiagen.com/)**, са дадени първоначалните обеми за елуиране, позволяващи точно изчисляване на вътрешните контроли и титъра. Протоколният лист дава също така информация за изчисляването на обема на сместа с вътрешната контрола според използвания вид епруветка. Списъкът с лабораторно оборудване, достъпен в раздела с ресурси на страницата на продукта на **[www.qiagen.com](http://www.qiagen.com/)** предоставя информация за видовете епруветки, които могат да се използват. Препоръчваме да се приготвят пресни смеси за всеки цикъл непосредствено преди употребата.

#### Assay Control Sets

Assay Control Sets се използват за всеки протокол – дори когато не се използват вътрешни контроли. Assay Control Set по подразбиране се инсталира предварително за всеки протокол. Създаването на допълнителни Assay Control Sets е описано в *Ръководството за потребителя на QIAsymphony Management Console*.

**Забележка**: Когато се използват Assay Control Sets по подразбиране, предназначени за работа без вътрешна контрола, пак се изисква използване на смес носеща РНК (CARRIER)–Buffer AVE (AVE).

#### Работа с РНК

Рибонуклеазите (РНази) са много стабилни и активни ензими, които по принцип не изискват кофактори, за да действат. Тъй като рибонуклеазите трудно се инактивират и дори микроскопични количества са достатъчни, за да унищожат РНК, не използвайте пластмасови или стъклени изделия, преди най-напред да елиминирате евентуалното замърсяване с рибонуклеази. Много трябва да се внимава за избягване на неволното внасяне на РНази в пробата с РНК по време на процедурата за пречистване или след нея.

#### Получени количества нуклеинови киселини

Елуати, приготвени с носеща РНК (CARRIER), може да съдържат много повече носеща РНК (CARRIER), отколкото целевите нуклеинови киселини. Препоръчваме използването на количествени методи за амплификация за определянето на получените количества.

#### Съхраняване на нуклеинови киселини

**Забележка**: Стабилността на елуата зависи силно от различни фактори и е свързана със специфичното приложение надолу по веригата. Тя е установена за QIAsymphony DSP Virus/Pathogen Kits в комбинация с примерни приложения надолу по веригата. Отговорност на потребителя е да се консултира с инструкциите за употреба на конкретното приложение надолу по веригата, използвано в тяхната лаборатория, и/или да валидира целия работен процес, за да установи подходящи условия за съхранение.

За краткотрайно съхраняване до 24 часа препоръчваме пречистените нуклеинови киселини да се съхраняват при 2–8 °C. За продължително съхраняване над 24 часа препоръчваме съхранение при –20 °C.

### <span id="page-27-0"></span>Общ протокол за пречистване

Следва общи протокол за използване на QIAsymphony DSP Virus/Pathogen Kit. Подробна информация за всеки протокол, включително и за обемите и епруветките, е предоставена в протоколния лист и списъка с лабораторно оборудване, [които](http://that/) могат да се намерят в раздела с ресурси на страницата на продукта на **[www.qiagen.com](http://www.qiagen.com/)**.

#### Важни точки

- Задължително трябва да сте запознати с работата с QIAsymphony SP. Инструкциите за работа ще намерите в ръководствата за потребителя, доставени с апарата.
- Незадължителната поддръжка не е необходима за работата на апарата, но е силно препоръчителна за намаляване на риска от замърсяване.
- $\bullet$  Преди започване на процедурата прочетете ["Описание и принцип"](#page-4-0) на страниц[а 5.](#page-4-0)
- Уверете се, че сте запознати с протоколния лист, съответстващ на процедурата, която желаете да използвате (листовете на протоколите могат да се намерят в раздела с ресурси на страницата на продукта на **[www.qiagen.com](http://www.qiagen.com/)**). По-конкретно, отбележете първоначалните обеми за елуиране, необходими за точното изчисляване на вътрешните контроли и титъра, както и инструкциите за изчисляване на обема на сместа с вътрешната контрола според вида на използваната епруветка. Също така проверете дали протоколът изисква Buffer ATL.
- Преди да използвате касета с реактиви (RC) за първи път, проверете дали Buffer QSL2 и QSB1 не съдържат преципитат. Ако е необходимо, извадете улеите, съдържащи Buffer QSL2 и QSB1 от касетата с реактиви (RC) и инкубирайте 30 минути при 37 °C с периодично разклащане за разтваряне на преципитата. Задължително поставяйте обратно улеите в правилните положения. Ако касетата с реактиви (RC) е вече пробита, задължително запечатайте отново улеите с уплътняващи ленти за многократна употреба и инкубирайте цялата касета с реактиви (RC) 30 минути при 37 °C с периодично разклащане във водна баня.[\\*](#page-27-1)

<span id="page-27-1"></span><sup>\*</sup> Апаратите трябва да бъдат редовно проверявани, поддържани и калибрирани според инструкциите на производителя.

- Старайте се да не разклащате силно касетата с реактиви (RC), за да не се образува пяна – това може да създаде проблеми с установяването на нивото на течността.
- Преди да започне протокол, изискващ Buffer ATL, проверете дали не се е образувал преципитат в Buffer ATL. Ако е необходимо, го разтворете с нагряване до 70 °C с леко разбъркване във водна баня.[\\*](#page-28-0) Аспирирайте мехурчетата от повърхността на Buffer ATL.

#### Неща, които да направите, преди да започнете

- Пригответе всички необходими смеси, включително смесите с носеща РНК (CARRIER) и вътрешни контроли (евентуално), непосредствено преди да започнете. За повече информация вижте съответния протоколен лист (листовете на протоколи и списък с лабораторно оборудване могат да се намерят в раздела с ресурси на продуктовата страница на **[www.qiagen.com](http://www.qiagen.com/)**), както и в ["Приготвяне](#page-23-0)  [на смеси носеща РНК \(CARRIER\)](#page-23-0)–Buffer AVE (AVE)", страница [24,](#page-23-0) и "Използване [на вътрешна контрола"](#page-24-0), страница [25.](#page-24-0)
- Преди да започне процедурата, магнитните частици задължително трябва да бъдат напълно ресуспендирани. Разбъркайте енергично улея с магнитните частици поне 3 минути преди първата употреба.
- Преди да заредите касетата с реактиви (RC), свалете капака от улея с магнитните частици и отворете епруветките с ензими. Ензимите задължително трябва да се темперират до стайна температура (15–25 °C).
- Капакът за пробиване (PL) трябва да се постави на касетата с реактиви (RC) или – ако се работи с частично използвана касета с реактиви – поставените уплътняващи ленти за многократна употреба трябва да се свалят.
- Ако пробите имат баркод, поставете пробите в носача за епруветки с баркодовете обърнати към баркод четеца от лявата страна на QIAsymphony SP.

<span id="page-28-0"></span><sup>\*</sup> Апаратите трябва да бъдат редовно проверявани, поддържани и калибрирани според инструкциите на производителя.

- За информация относно епруветките за проби, съвместими с определен протокол, вижте съответния списък с лабораторно оборудване и протоколния лист (достъпни в раздела с ресурси на страницата на продукта на **[www.qiagen.com](http://www.qiagen.com/)**).
- За информация за минималните обеми проби в първичните и вторичните епруветки за определен протокол вижте съответния протоколен лист и списъка с лабораторно оборудване (достъпни в раздела с ресурси на страницата на продукта на **[www.qiagen.com](http://www.qiagen.com/)**). Тази информация посочва също така кои епруветки могат да се използват за различните протоколи.

#### Процедура

- 1. Затворете всички отделения и капака на апарата.
- 2. Включете QIAsymphony SP и изчакайте, докато се покаже екранът "Sample Preparation" (Подготовка на пробите) и приключи процедурата за инициализиране. Превключвателят за захранването се намира в долния ляв ъгъл на QIAsymphony SP.
- 3. Влезте в системата на апарата.
- 4. Проверете дали отделението "Waste" (Отпадъци) е подготвено правилно и извършете сканиране на материалите в отделението "Waste" (Отпадъци), включително канала за връхчета и течни отпадъци. Сменете торбата за изхвърляне на връхчета, ако е необходимо.
- 5. Заредете необходимия статив за елуиране в отделението "Eluate" (Елуат). За повече информация относно необходимия статив за елуиране, вижте списъка с лабораторно оборудване, който е достъпен в раздела с ресурси на страницата на продукта на **[www.qiagen.com](http://www.qiagen.com/)**.

Използвайте само "Elution slot (Гнездо за елуиране) 1" със съответния адаптер за охлаждане.

Когато използвате 96-ямкова плака, задължително я поставяйте правилно, защото при неправилно поставяне пробите могат да се объркат в по-нататъшния анализ.

Когато използвате статив с Elution Microtubes CL, свалете дъното със завъртане на статива, докато дъното падне. Заредете необходимата касета или касети с реактиви (RC) и консумативи в отделението "Reagents and Consumables" (Реактиви и консумативи).

6. Ако използвате протокол, който не изисква Buffer ATL, продължете със стъпка 8. Ако използвате протокол, който изисква Buffer ATL, натиснете бутона **R+C** на сензорния екран, за да отворите екрана със състоянието на консумативите ("Consumables (Консумативи)/8-Rod Covers/Tubes (Епруветки)/Filter-Tips (Филтърни връхчета)/Reagent Cartridges (Касети с реактиви)"). Натиснете бутона **Scan Bottle** (Сканиране на бутилка), за да сканирате баркода на бутилката с Buffer ATL с ръчния баркод четец. Натиснете **OK**.

Бутилката с Buffer ATL трябва да бъде сканирана, отворена и поставена на мястото, показано на сензорния екран, преди да започне сканирането на материалите. В противен случай сканирането на материалите трябва да се повтори след сканирането, отварянето и поставянето на бутилката с Buffer ATL в отделението "Reagents and Consumables" (Реактиви и консумативи).

- 7. Извършете сканиране на материалите в отделението "Reagents and Consumables" (Реактиви и консумативи).
- 8. Поставете пробите в съответния носач за проби и ги заредете в отделението "Sample" (Проба).

**Забележка**: За да се гарантира правилно установяване на нивото на течностите, натиснете епруветките надолу към дъното на носача или вложката (ако използвате вложки).

9. Поставете епруветката или епруветките със сместа носеща РНК (CARRIER)– Buffer AVE (AVE) (и евентуално вътрешна контрола) в носача за епруветки и го заредете в гнездо А на отделението "Sample" (Проба).

За повече информация относно подготвянето на сместа вижте съответния протоколен лист (протоколните листове могат да се намерят в раздела с ресурси на страницата на продукта на **[www.qiagen.com](http://www.qiagen.com/)**), както и в ["Приготвяне на смеси](#page-23-0)  [носеща РНК \(CARRIER\)](#page-23-0)–Buffer AVE (AVE)", страница [24,](#page-23-0) и "Използване на [вътрешна контрола"](#page-24-0), страниц[а 25.](#page-24-0)

10. Въведете на сензорния екран необходимата информация за всяка партида проби, която ще се обработва.

Въведете следната информация:

- Информация за пробите (в зависимост от използваните стативи с проби)
- Протокол за изпълнение ("Assay Control Set" (Набор с контроли за анализ))
- Обем за елуиране и изходна позиция
- Епруветките със сместа носеща РНК (CARRIER)–Buffer AVE (AVE) (и евентуално вътрешна контрола)

След като информацията за партидата бъде въведена, състоянието се променя от "LOADED" (ЗАРЕДЕНА) на "QUEUED" (НА ОПАШКАТА). Веднага щом има партида на опашката, се появява бутонът "Run" (Изпълнение).

11. Натиснете бутона **"Run"** (Изпълнение), за да стартирате процедурата за пречистване.

Всички стъпки за обработка са напълно автоматизирани. В края на протоколния цикъл състоянието на партидата се променя от "RUNNING" (ИЗПЪЛНЯВА СЕ) на "COMPLETED" (ИЗПЪЛНЕНА).

12. Извадете статива за елуиране с пречистените нуклеинови киселини от отделението "Eluate" (Елуат).

Препоръчваме плаката с елуата да се извади от отделението "Eluate" (Елуат) веднага след приключването на цикъла. В зависимост от температурата и влажността може да има кондензация или изпаряване при плаки за елуиране, останали в QIAsymphony SP след приключването на цикъла.

Файлове с резултати се генерират за всяка плака за елуиране.

**Забележка**: Тъй като обемите на елуата могат да варират се уверете, че за понататъшните приложения се използва правилният обем елуат. Нуклеиновата киселина е готова за употреба или може да се съхранява при 2–8 °C или −20 °C.

13. Ако касета с реактиви (RC) е само частично използвана, я запечатайте с предоставените уплътняващи ленти за многократна употреба и затворете епруветките с протеиназа K със завиващи се капачки веднага след края на протоколния цикъл, за да предотвратите изпаряване. Ако е бил използван Buffer ATL, затворете бутилката и я съхранявайте при 15–25 °C.

**Забележка**: За повече информация относно съхранението на частично използвани касети с реактиви (RC) вижте ["Съхранение и боравене с реактиви"](#page-15-0) на страница [16.](#page-15-0)

14. Изхвърляйте използваните епруветки за проби, плаки и отпадъци съгласно местните разпоредби за безопасност.

Вижте страниц[а 12](#page-11-1) относно [Информация за безопасността.](#page-11-1)

15. Почистете QIAsymphony SP.

Следвайте инструкциите за поддръжка в ръководствата за потребителя, доставени с апарата. Задължително почиствайте редовно предпазителите за връхчета, за да сведете риска от кръстосано замърсяване до минимум.

16. Затворете отделенията на апарата и изключете QIAsymphony SP.

## <span id="page-33-0"></span>Ограничения

Работните характеристики на системата са установени на изследвания на работни характеристики с пречистване на вирусна ДНК и РНК от човешки серум, плазма или ГМТ и пречистване на вирусна ДНК, РНК и бактериална ДНК от респираторни и урогенитални проби, както е описано в съответните протоколни листове.

За проби от ГМТ, цикълът на подготовка на аликвотните части на апарата QIAsymphony трябва да бъде стартиран непосредствено след зареждане на аликвотните части на работната маса. Наведнъж може да се зарежда не повече от една партида. Увеличено време на изчакване за проби от ГМТ върху работната маса може да доведе до евентуално разграждане на вирусните нуклеинови киселини.

Кръвни проби, обработени с активатор на съсирването за серум, могат да доведат до по-ниски получени количества вирусни нуклеинови киселини. Не използвайте Greiner Bio-One® Vacuette® Blood Collection Tubes, съдържащи Z Serum Clot Activator.

Потребителят носи отговорността да валидира работните характеристики на системата за всички процедури в неговата лаборатория, които не са включени в изследванията на работните характеристики на QIAGEN.

За да се сведе до минимум рискът от отрицателно отражение върху диагностичните резултати, трябва да се използват адекватни контроли за по-нататъшните приложения. За допълнително валидиране се препоръчва да се използват указанията на International Conference on Harmonisation of Technical Requirements (Международната конференция за хармонизиране на техническите изисквания) (ICH) в *ICH Q2 (R1) Validation of Analytical Procedures: Text and Methodology (Валидиране на аналитични процедури: текст и методика)*.

Всички получени диагностични резултати трябва да се интерпретират заедно с другите клинични или лабораторни констатации.

## <span id="page-34-0"></span>Работни характеристики

Приложимите работни характеристики могат да се намерят в раздела с ресурси на страницата на продукта на **[www.qiagen.com](http://www.qiagen.com/)**.

## <span id="page-35-0"></span>Ръководство за отстраняване на проблеми

Това ръководство за отстраняване на проблеми може да бъде полезно за отстраняване на евентуално възникнали проблеми. За повече информация вижте и страницата "Frequently Asked Questions" (Често задавани въпроси) в нашия Център за техническа поддръжка: [www.qiagen.com/FAQ/FAQList.aspx](http://www.qiagen.com/FAQ/FAQList.aspx). Учените в "Технически услуги" на QIAGEN винаги с радост ще отговарят на всички Ваши въпроси относно информацията и/или протоколите в този наръчник или относно пробите и технологиите на анализ (за информация за контакти посетете **[www.qiagen.com](http://www.qiagen.com/)**).

#### **Коментари и предложения**

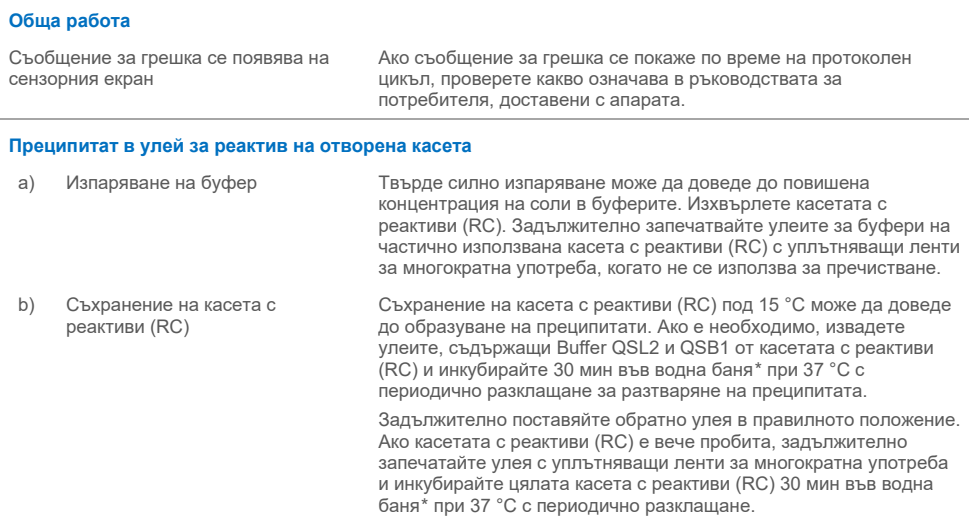

#### **Ниско получено количество нуклеинови киселини**

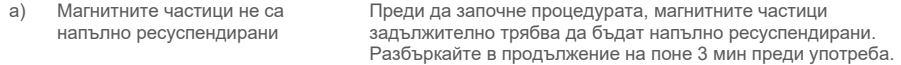

<span id="page-35-2"></span><span id="page-35-1"></span>\* Апаратите трябва да бъдат редовно проверявани, поддържани и калибрирани според инструкциите на производителя.

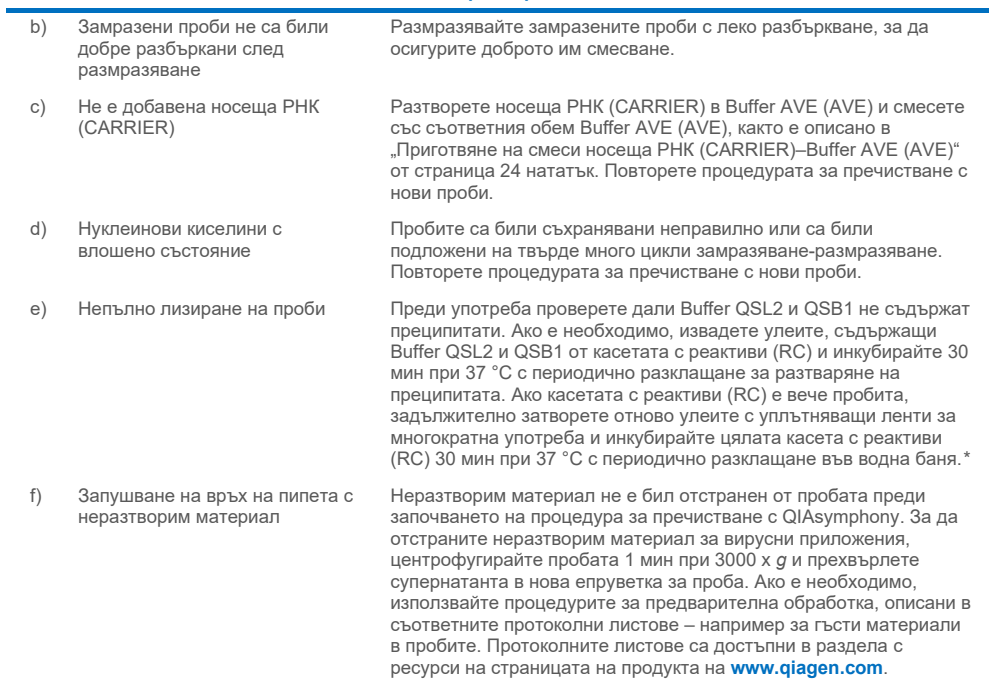

**Коментари и предложения**

<span id="page-36-0"></span>\* Апаратите трябва да бъдат редовно проверявани, поддържани и калибрирани според инструкциите на производителя.

## <span id="page-37-0"></span>Символи

Следните символи може да фигурират в инструкциите за употреба или на опаковката и етикетите:

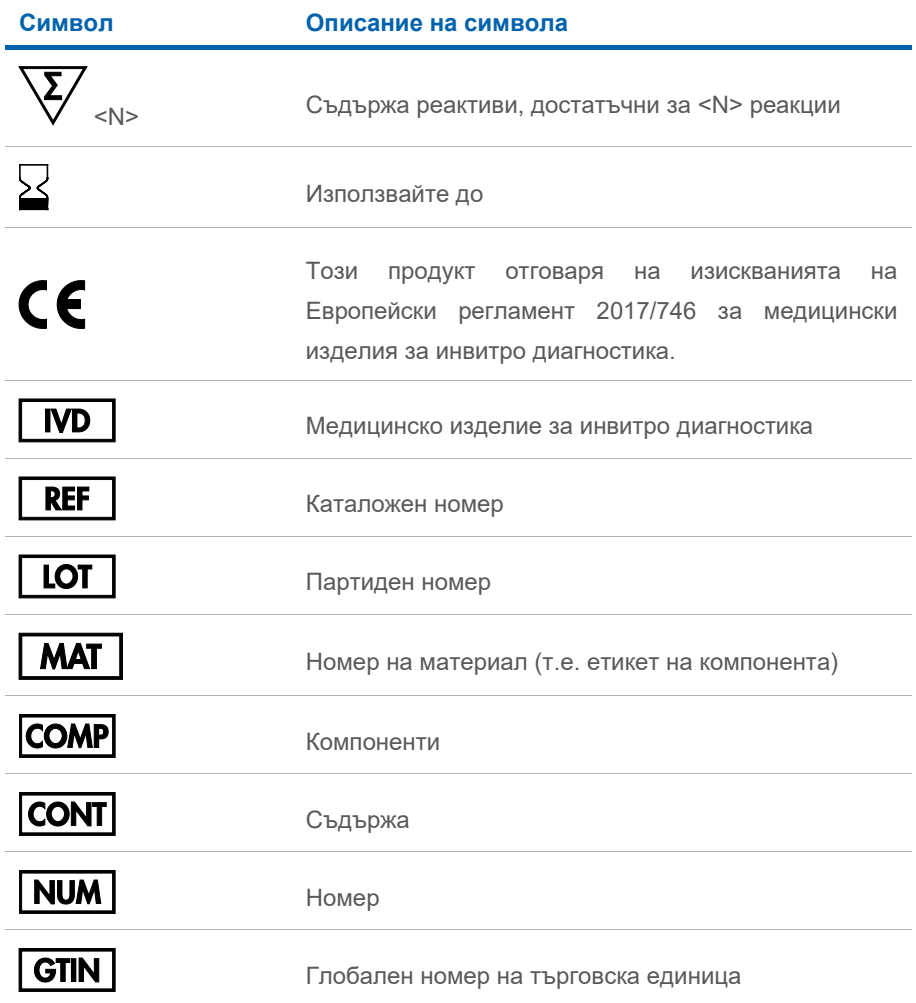

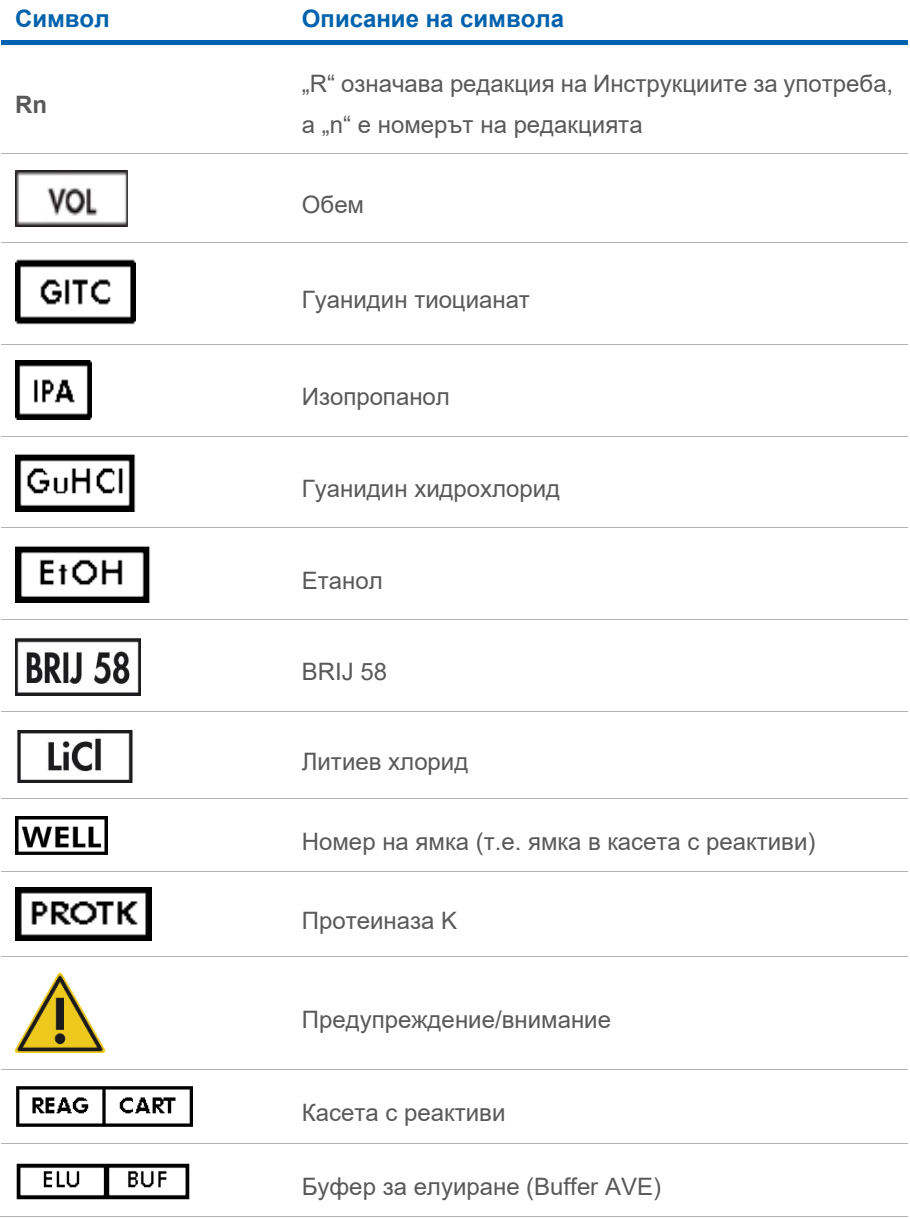

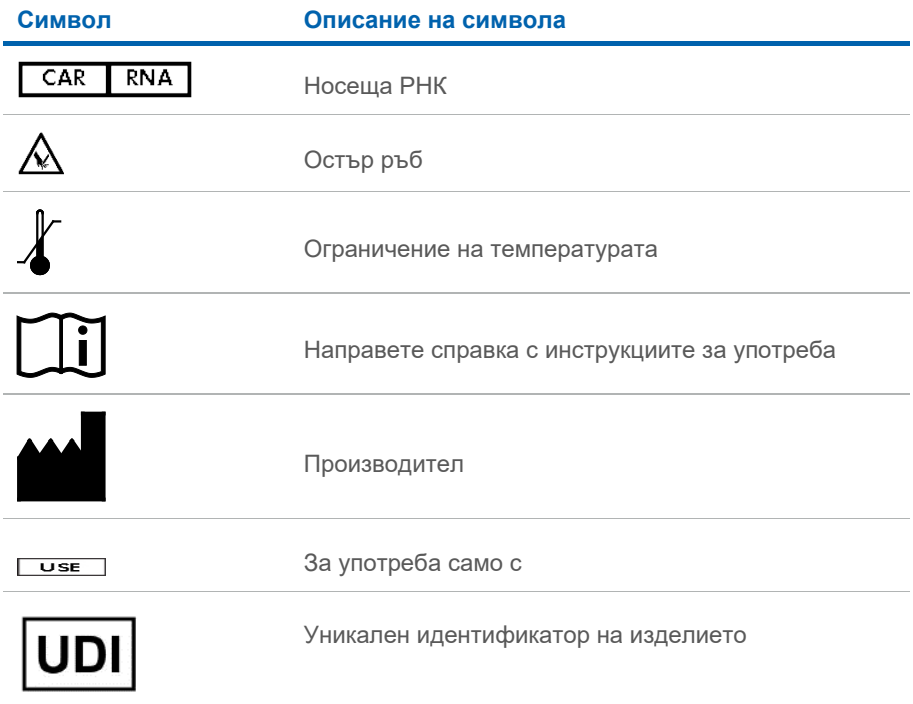

## <span id="page-40-0"></span>Информация за контакт

За техническа помощ и повече информация вижте нашия Център за техническа поддръжка на **[www.qiagen.com/Support](http://www.qiagen.com/Support)**, позвънете на телефон 00800-22-44-6000 или се свържете с един от отделите за техническа поддръжка на QIAGEN или с местен дистрибутор (вижте задната корица или посетете **[www.qiagen.com](http://www.qiagen.com/)**).

## <span id="page-41-0"></span>Информация за поръчка

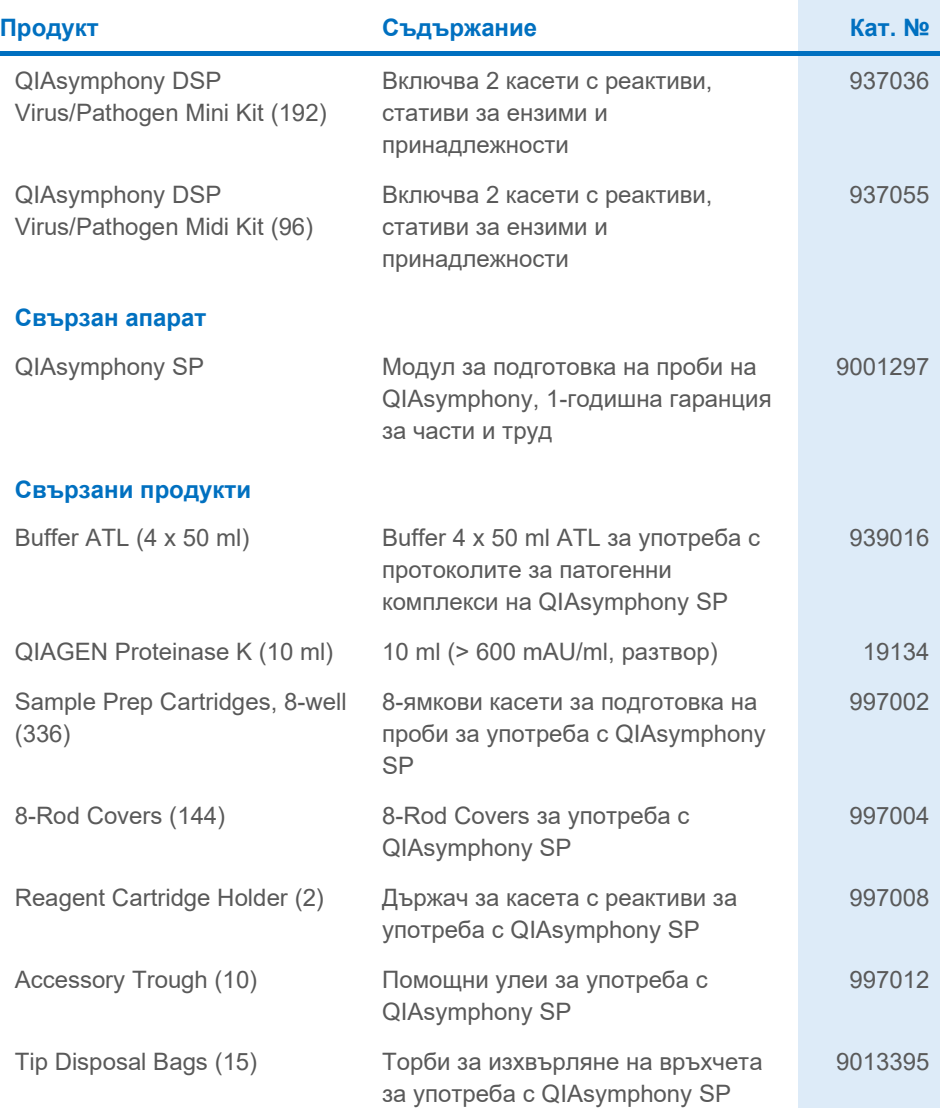

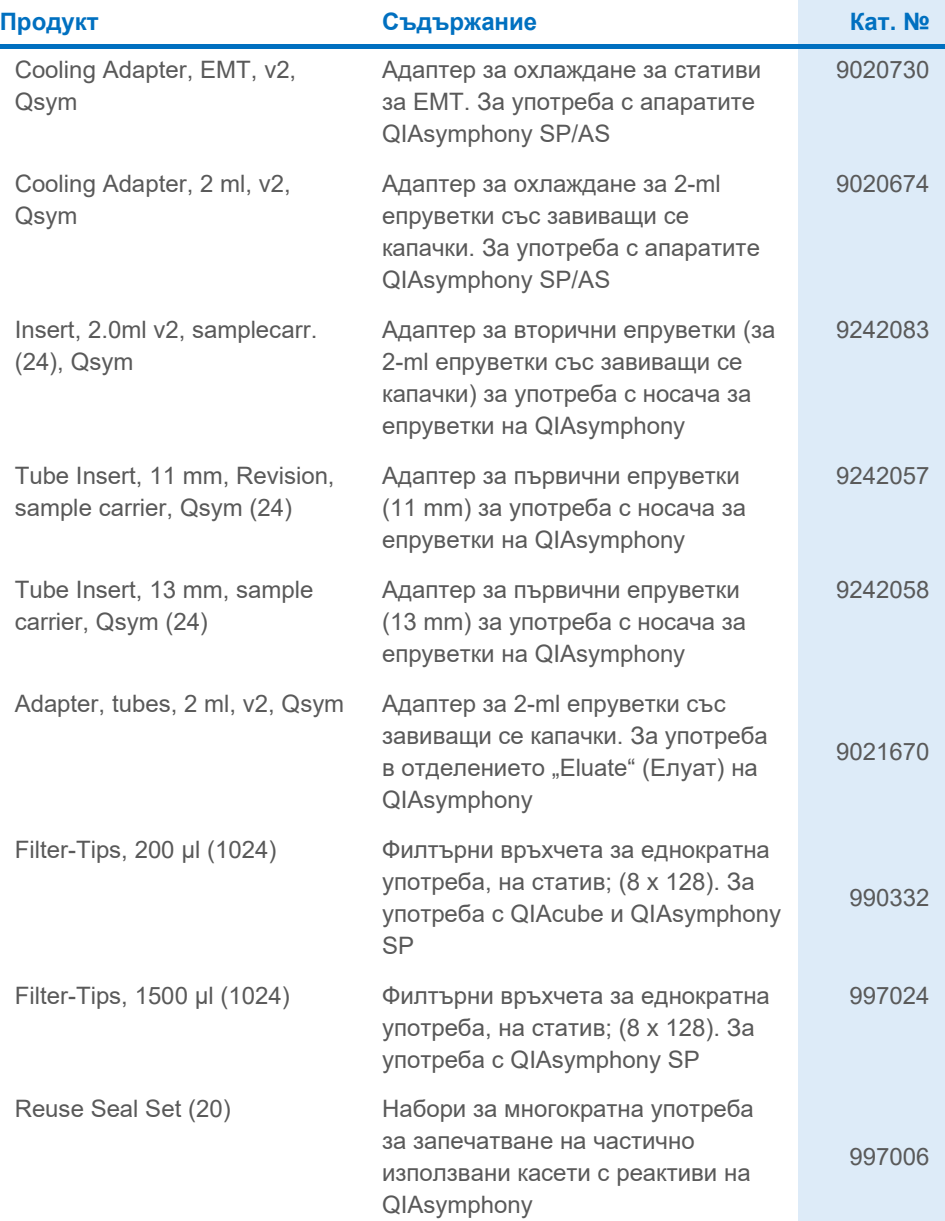

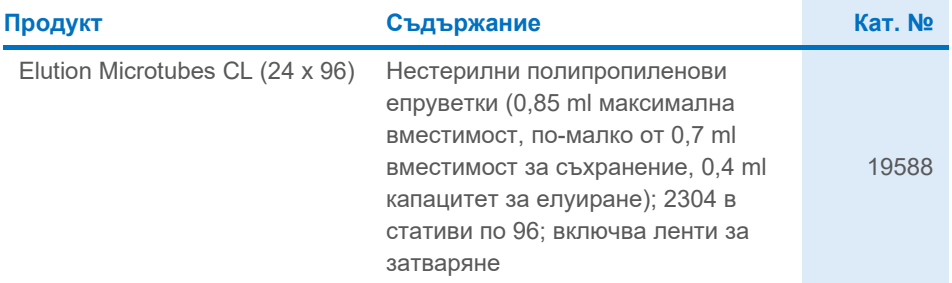

За актуална информация относно лицензирането и заявления за освобождаване от отговорност за конкретни продукти вижте съответния наръчник или ръководство за потребителя на набора QIAGEN. Наръчниците и ръководствата за потребителя на набори QIAGEN са достъпни на адрес **[www.qiagen.com](http://www.qiagen.com/)** или могат да бъдат заявени от отдела за техническо обслужване на QIAGEN или местния ви дистрибутор.

## <span id="page-44-0"></span>Хронология на редакциите на документа

Ė

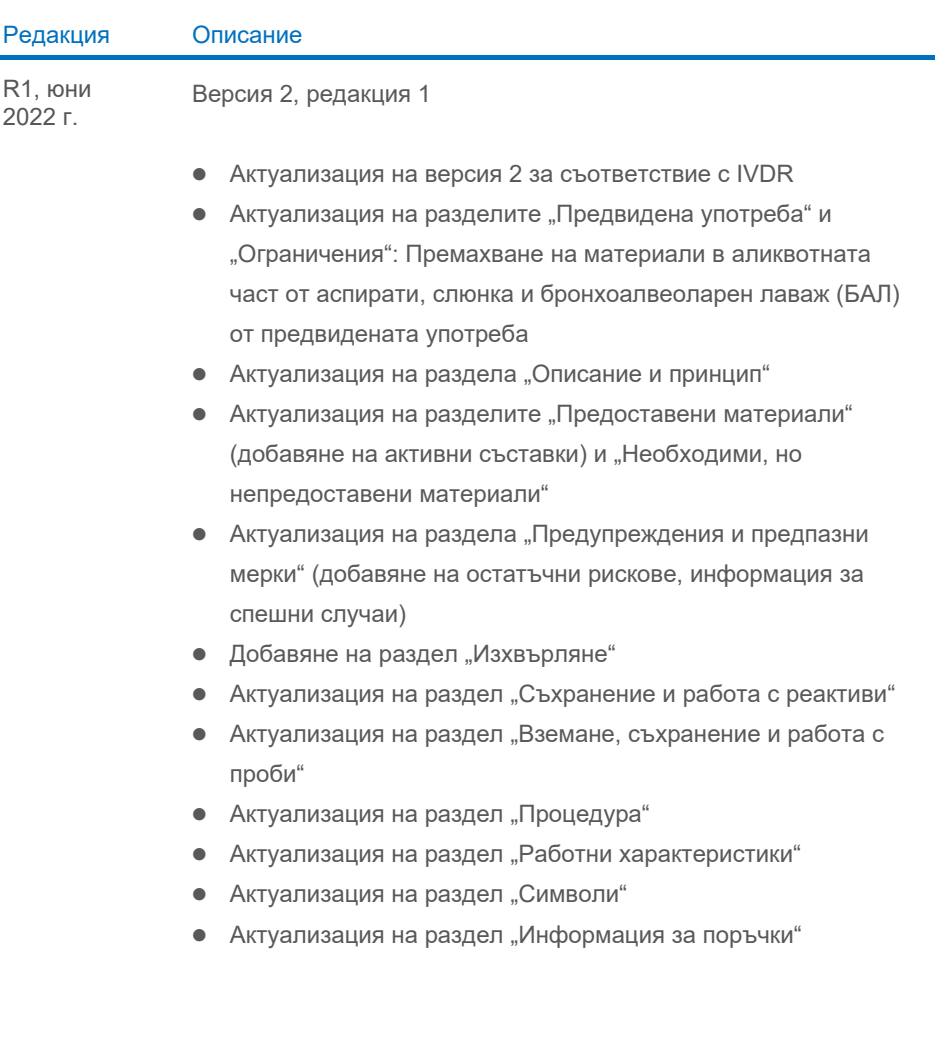

Тази страница умишлено е оставена празна

Тази страница умишлено е оставена празна

Тази страница умишлено е оставена празна

#### **Ограничено лицензно споразумение за QIAsymphony DSP Virus/Pathogen Kit**

Употребата на този продукт означава, че всеки купувач или потребител на продукта приема следните условия:

1. Продуктът може да се използва само по протоколите, предоставени с продукта и този наръчник, и само с компонентите, съдържащи се в набора.<br>QIAGEN не предоставя лиценз по никакви права върху своята интелектуална собствен този набор с компоненти, които не са включени в този набор, освен както е описано в протоколите, предоставени с продукта, този наръчник и допълнителните протоколи, които могат да се изтеглят от адрес **[www.qiagen.com](http://www.qiagen.com/)**. Някои от тези допълнителни протоколи са предоставени от потребители на QIAGEN за потребители на QIAGEN. Тези протоколи не са щателно тествани или оптимизирани от QIAGEN. QIAGEN не дава гаранция за тях и не гарантира, че те не нарушават правата на трети страни.

2. Освен изрично посочените лицензи, QIAGEN не дава гаранция, че този набор и/или неговата употреба не нарушават правата на трети страни.

3. Този набор и неговите компоненти се лицензират за еднократна употреба и не могат да се използват повторно, обновяват или препродават.

4. QIAGEN изрично се освобождава от отговорност за всякакви други лицензи – явни или подразбиращи се – освен изрично посочените.

5. Купувачът и потребителят на набора се съгласяват да не предприемат и да не позволяват на други лица да предприемат стъпки, които могат да улеснят или да доведат до някое от действията, забранени по-горе. QIAGEN може да прилага забраните в настоящото Ограничено лицензно споразумение във всеки съд и ще възстанови всички свои разходи за разследване и съдебни разноски, включително адвокатските хонорари, при всяко действие за прилагане на настоящото Ограничено лицензно споразумение или упражняване на всяко от своите права върху интелектуална собственост във връзка с набора и/или неговите компоненти.

Актуалните условия на лиценза ще намерите на **[www.qiagen.com](http://www.qiagen.com/)**.

Търговски марки: QIAGEN®, Sample to Insight® QIAsymphony® (QIAGEN Group); Bio-One®, Vacuette® (Greiner Bio-One GmbH). Регистрираните имена,<br>търговските марки и т.н., използвани в този документ, дори ако не са изрично обо

Юни 2022 г. HB-3028-001 1127539BG © 2022 QIAGEN, всички права запазени.

Поръчки **[www.qiagen.com/shop](http://www.qiagen.com/shop)** | Техническа поддръжка **[support.qiagen.com](http://support.qiagen.com/)** | Уебсайт **[www.qiagen.com](http://www.qiagen.com/)**